# **ProsperCommon Documentation**

*Release 1.0.2*

**John Purcell**

**Jul 10, 2018**

# Contents:

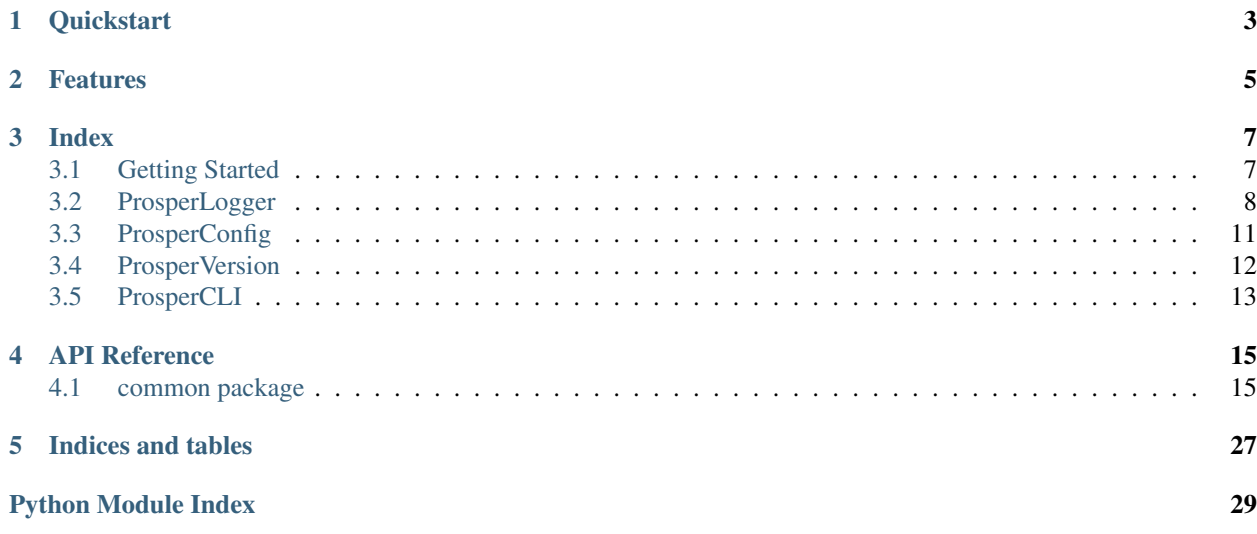

Common utilities for EVEProsper project. To reduce boilerplate across the shared projects in the [EVEProsper](http://www.eveprosper.com) toolset

# **Quickstart**

## <span id="page-6-0"></span>Install ProsperCommon

pip install ProsperCommon

# Features

- <span id="page-8-0"></span>• [prosper\\_logging:](prosper_logging.html) logging helpers/builders for Prosper projects
- [prosper\\_config:](prosper_config.html) unified configparser to pick the right values and keep secrets off github
- [prosper\\_version:](prosper_version.html) helpers to resolve correct package version
- [prosper\\_cli:](prosper_cli.html) framework for creating CLI applications

# Index

# <span id="page-10-1"></span><span id="page-10-0"></span>**3.1 Getting Started**

ProsperCommon is a group of utilities we expect nearly every [Prosper](http://www.eveprosper.com) project to use. These libraries are designed to be easy and uniform.

## **3.1.1 Using ProsperCommon**

```
pip install ProsperCommon
```
It's worth noting that nearly every [Prosper](http://www.eveprosper.com) project requires a app\_config.cfg file. Some libraries will expect certain namespaces be reserved.

```
EX: prosper.common.prosper_logging.ProsperLogger() expects to use [LOGGING] section for
config keeping
```
Please review documentation carefully to avoid namespace collisions

## **3.1.2 Updating ProsperCommon**

If working from dev/GitHub:

```
pip install -e .
```
## **Testing**

python setup.py test

Since common is so important to [Prosper](http://www.eveprosper.com) projects, testing and coverage are extremely important. Please know PR's will require the following

• > > 90% coverage

- PEP8 compliance
- [Napoleon style](http://sphinxcontrib-napoleon.readthedocs.io/en/latest/example_google.html) docstrings for all functions and classes
- Docs coverage for any new functionality

## **Docs**

```
pip install .[dev]
sphinx-apidoc -f -o docs/source prosper/common/ Update autodocs
sphinx-build -b html docs/ webpage/ build docs
```
Documentation is important. Please make sure to update docs before release

## **Release**

Release is handled by tagging + [Travis-CI.](https://travis-ci.org/EVEprosper/ProsperCommon) Tagged versions are automatically pushed to [PyPI.](https://pypi.python.org/pypi/ProsperCommon)

Release message should include useful update notes, and versions should follow [Semantic Versioning](http://semver.org/) standard.

# <span id="page-11-0"></span>**3.2 ProsperLogger**

All [Prosper](https://github.com/EVEprosper) scripts use a unified logger. ProsperLogger is the easy way to build/extend any logger. Death to print() long live logger

## **3.2.1 ProsperLogger()**

Building a logger is easy.

```
import prosper.common.prosper_logging as p_loging
LogBuilder = p_loging.ProsperLogger(
    'log_name',
    'desired/log/path',
    configuration_object,
    bool:debug_mode [optional]
)
LogBuilder.configure_discord_logger() # log ERROR/CRITICAL to Discord
if DEBUG:
   LogBuilder.configure_debug_logger() # log debug messages to STDOUT
logger = LogBuilder.get_logger()
```
the LogBuilder can be extended with some other handlers if required. Also, defaults can be rerun if desired.

## **3.2.2 Built-In Handlers**

## **configure\_default\_logger()**

```
1 def configure_default_logger(
2 log_freq:str,
3 log_total:int,
4 log_level:log_level_str,
5 log_format:log_format_str,
6 debug_mode:bool
   ) :
```
- log\_freq: [TimedRotatingFileHandler definition](https://docs.python.org/3/library/logging.handlers.html#timedrotatingfilehandler)
- log\_total: how many log-periods to retain
- log\_level: [Desired minimum log level](https://docs.python.org/3.5/library/logging.html#levels)
- log\_format: [Python log formatter string](https://docs.python.org/3.5/library/logging.html#logrecord-attributes)
- debug mode: unused at this time

This handler is loaded by default. It can be reset by calling ProsperLogger(). configure\_default\_logger(...) again. THIS SHOULD BE DONE AS EARLY AS POSSIBLE can wipe out all other attached handlers.

## **configure\_debug\_logger()**

```
1 def configure_debug_logger(
2 log_level:log_level_str,
3 log_format:log_format_str,
4 debug_mode:bool
   ) :
```
- log\_level: default = 'DEBUG' (print everything)
- log format: default = ReportingFormats.STDOUT
- debug\_mode: unused

For live debugging, report logging messages to standard out. This can be attached by a [Plumbum.cli](http://plumbum.readthedocs.io/en/latest/cli.html) for easy toggling between debug/production logging

## **configure\_discord\_logger()**

```
1 def configure_discord_logger(
2 discord_webhook:url_str,
3 discord_recipient:'<@int>'_discord_id_str,
4 log_level:log_level_str,
5 log_format:log_format_str,
6 debug_mode:bool
   ) :
```
- discord\_webhook: [discord webhook url](https://support.discordapp.com/hc/en-us/articles/228383668-Intro-to-Webhooks))
- discord recipients:  $\langle$ @int $\rangle$  for alerting [users/](https://discordapp.com/developers/docs/resources/user#user-object)groups (see app developer console)
- log\_level: default 'ERROR'
- log format: default ReportingFormats. PRETTY\_PRINT
- debug\_mode: unused

Live alerting is a useful tool. ProsperCommon is loaded with a REST handler for pushing logging alerts to [discord](https://support.discordapp.com/hc/en-us/articles/228383668-Intro-to-Webhooks) [webhooks.](https://support.discordapp.com/hc/en-us/articles/228383668-Intro-to-Webhooks) Any alerts above a given level will be pushed out to a discord channel along the webhook pipeline

**configure\_slack\_logger()**

```
1 def configure_slack_logger(
2 slack_webhook:url_str,
3 log_level:log_level_str,
4 log_format:log_format_str
5 debug_mode:bool
   ) :
```
- slack\_webhook: [Slack webhook url](https://api.slack.com/apps)
- log\_level: default 'ERROR'
- log\_format: default ReportingFormats.PRETTY\_PRINT
- debug\_mode: unused

Similar to the Discord handler, the Slack handler works very similarly. Just get a [webhook for slack](https://api.slack.com/apps) and assign the appropriate channel scope.

NOTE: does not have alerting built in by default. Best-practice for alerting humans may be to configure multiple slack\_logger handles with direct message webhooks.

## **3.2.3 Logging Configuration**

ProsperLogger is designed with the following priority order for finding configurations:

- 1. arguments in configure\_handler calls
- 2. \_\_init\_\_ called configuration\_object loaded by the script that needs the logger
- 3. prosper.common/common\_config.cfg as global defaults

## configuration\_object

```
[LOGGING]
   log_level = INFO
   log\_path = .log_freq = midnight
   log\_total = 30discord_webhook = #SECRET
   discord_level = ERROR
   discord_alert_recipient = <@236681427817725954>
   slack_webhook = #SECRET
```
This section is valid in any loaded configuration object loaded by prosper.common.prosper\_config. ProsperConfig(). Any commented/blank keys are loaded as None but should have error handling in place.

## **3.2.4 ReportingFormats**

[Python Log Formats](https://docs.python.org/3.5/library/logging.html#logrecord-attributes) are obnoxious to write, and leaving them in config-levels could lead to version upgrading issues later.

Instead we include some helpful baked-in formats for easy setup:

• ReportingFormats.DEFAULT (for file logging)

[2016-10-14 16:11:38,805;DEBUG;prosper\_logging.py;<module>;185] my debug message

• ReportingFormats.PRETTY\_PRINT (for Discord logging)

```
[DEBUG:prosper_logging.py--<module>:185]
my debug message
```
• ReportingFormats.STDOUT (for STDOUT/console logging)

```
[DEBUG:prosper_logging.py--<module>:185] my debug message
```
# <span id="page-14-0"></span>**3.3 ProsperConfig**

Parsing global/local configs can be obnoxious. We provide a way to use/override configs. Especially for libraries, a way to control globals or override them.

All [Prosper](https://github.com/EVEprosper) use the ProsperConfig parser. Powered by py3's configparser.

## **3.3.1 ProsperConfig()**

```
import prosper.common.prosper_config as p_config
ConfigObj = ProsperConfig(
    'path/to/config.cfg'
    local_filepath_override='path/to/custom_config.cfg' #optional
)
option_value = ConfigObj.get_option('SECTION_NAME', 'KEY_NAME', override_value,
˓→default_value)
```
This should give the following priority for option\_value

- 1. if override\_value != default\_value: override value: A value given at arg time
- 2. local\_config['SECTION\_NAME']['KEY\_NAME']: Untracked local config file (secrets safe)
- 3. global\_config['SECTION\_NAME']['KEY\_NAME']: Git tracked config file
- 4. os.environ.get('PROSPER\_{SECTION\_NAME}\_\_{KEY\_NAME}'): Check the environment for values (secrets safe-ish)
- 5. default value as a final result to avoid returning None where it wouldn't be supported

# <span id="page-15-0"></span>**3.4 ProsperVersion**

Getting version information reliably vs [GitHub,](https://github.com/EVEprosper/ProsperCommon) [PyPI,](https://pypi.python.org/pypi/ProsperCommon) [Travis-CI,](https://travis-ci.org/EVEprosper/ProsperCommon) and [source](https://github.com/EVEprosper/ProsperCommon) is difficult. Taking a page out of [ccpgames/setuphelpers](https://github.com/ccpgames/setuphelpers) to standardize work.

## **3.4.1 Using prosper\_version**

```
_version.py
"""_version.py: a place to report package version info"""
from os import path
import warnings
INSTALLED = True
try:
    import prosper.common.prosper_version as p_version
    #requires helper, but setup.py install can't reference itself on first pass
except ImportError:
   INSTALLED = False
HERE = path.abspath(path.dirname(_file_))
def get_version():
    """find current version
    Returns:
        (str): current version
    "''"''"if not INSTALLED:
       warnings.warn('Unable to resolve package version until installed',
˓→UserWarning)
       return '0.0.0'
   return p_version.get_version(HERE)
__version__ = get_version() #required for setup.py to find via `importlib`
```
This code helps both users of Prosper projects and devs get the version information reliably, without worrying about all the background confilcts.

## **3.4.2 Version Priorities**

Below is the rank/order prosper\_version will try to resolve version information

- 1. TRAVIS\_TAG: if test is running on [Travis-CI,](https://travis-ci.org/EVEprosper/ProsperCommon) default to its version (release)
- 2. git tag: Look for latest version in git (dev)
- 3. version.txt: Look for latest version in version.txt file. (PyPI released)
- 4. default version: If all else fails, default to 0.0.0

# <span id="page-16-0"></span>**3.5 ProsperCLI**

Help create uniform templates and reduce boilerplate, PropsperCLI gives a common jumping off point for any scraper/utility. Based off [Plumbum](http://plumbum.readthedocs.io/en/latest/cli.html) framework.

## **3.5.1 Using prosper\_cli**

## Generic CLI

```
"""my_app.py"""
from os import path
import prosper.common.prosper_cli as p_cli
from _version import __version__
class MyApplication(p_cli.ProsperApplication):
   PROGNAME = 'mv app name' # REQUIRED
   VERSION = __version___
   config_path = path.join(
        path.abspath(path.dirname(_file_)),
        'my_config_file.cfg'
   )
   def main(self):
        """actual logic goes here"""
       self.logger.info('Hello world!')
        ...
if name == '_main ':
   MyApplication.run()
```
## Flask Launcher

```
"""my_app.py"""
from os import path
import prosper.common.prosper_cli as p_cli
from _version import __version__
from endpoints import APP
class MyFlaskApplication(p_cli.FlaskLauncher):
   PROGNAME = 'my_app_name' # REQUIRED
   VERSION = __version__
   config_path = path.join(
       path.abspath(path.dirname(_file_)),
        'my_config_file.cfg'
   )
   def main(self):
        """actual logic goes here"""
        self.notify_launch()
       APP.run(
            host=self.get_host(),
```
(continues on next page)

(continued from previous page)

```
port=self.port,
             debug=self.debug,
             threaded=self.threaded,
             process=self.workers,
        \lambdaif __name__ == '__main__':
    MyFlaskApplication.run()
```
Meant to be used with [ProsperCookiecutters](https://github.com/EVEprosper/ProsperCookiecutters) for debug launching Flask apps.

## **CLI Features**

By using the Prosper framework, the following is handled automatically:

- Help/version info handled by [Plumbum](http://plumbum.readthedocs.io/en/latest/cli.html)
- $\bullet$  -d/--debug bool for avoiding production mode
- -v/--verbose bool for enabling STDOUT logging
- $--config$  for loading a custom config file
- --dump-config for dumping default config to STDOUT
- $--secret-cfg$  for using a jinja2 template secret-keeping style
- self.logger and self.config loaded automagically
- Full **ProsperLogging** support
	- Slack and Discord support if webhooks are provided by config
	- Standardized log formatting
	- Platform and version information for webhook loggers

## **Secret Config**

Sometimes having a secrets file is preferrable to using environment variables. This allows secrets to be more easily passed as keys.

# credentials.ini [key]

value\_ $1 =$  secret value\_ $2 =$  secret

# API Reference

## <span id="page-18-7"></span><span id="page-18-1"></span><span id="page-18-0"></span>**4.1 common package**

## **4.1.1 Submodules**

## <span id="page-18-6"></span>**4.1.2 common.exceptions module**

exceptions.py: custom exceptions and warnings for prosper.common libaries

<span id="page-18-4"></span>**exception** common.exceptions.**ProsperCommonException** Bases: Exception

base class for prosper.common exceptions

<span id="page-18-3"></span>**exception** common.exceptions.**ProsperCommonWarning** Bases: UserWarning

base class for prosper.common warnings

**exception** common.exceptions.**ProsperDefaultVersionWarning** Bases: [common.exceptions.ProsperVersionWarning](#page-18-2)

unable to set any version other than default. New project or broken git?

<span id="page-18-5"></span>**exception** common.exceptions.**ProsperLoggerWarning** Bases: [common.exceptions.ProsperCommonWarning](#page-18-3)

base class for prosper.common.prosper\_logging warnings

**exception** common.exceptions.**ProsperVersionException** Bases: [common.exceptions.ProsperCommonException](#page-18-4)

base class for prosper.common.version exceptions

**exception** common.exceptions.**ProsperVersionTestModeWarning** Bases: [common.exceptions.ProsperVersionWarning](#page-18-2)

<span id="page-18-2"></span>for overriding Travis modes for unit testing coverage

<span id="page-19-2"></span>**exception** common.exceptions.**ProsperVersionWarning** Bases: [common.exceptions.ProsperCommonWarning](#page-18-3)

base class for prosper.common.prosper\_version warnings

```
exception common.exceptions.WebhookCreateFailed
    Bases: common.exceptions.ProsperLoggerWarning
```
unable to generate webhook requested

```
exception common.exceptions.WebhookFailedEmitWarning
    Bases: common.exceptions.ProsperLoggerWarning
```
Something went wrong in webhook handler. Warn rather than raise

## <span id="page-19-1"></span>**4.1.3 common.prosper\_cli module**

Plumbum CLI wrapper for easier/common application writing

```
class common.prosper_cli.FlaskLauncher(executable)
    Bases: common.prosper_cli.ProsperApplication
```
wrapper for launching (DEBUG) Flask apps

**get\_host**() returns appropriate host configuration

Returns host IP (127.0.0.1 or 0.0.0.0)

Return type str

**notify\_launch**(*log\_level='ERROR'*) logs launcher message before startup

Parameters  $log\_level(str)$  – level to notify at

#### **port**

Sets an attribute

**threaded** Sets an attribute

## **workers**

Sets an attribute

```
class common.prosper_cli.ProsperApplication(executable)
    Bases: plumbum.cli.application.Application
```
parent-wrapper for CLI applications

#### **config**

uses "global config" for cfg

#### **debug**

Sets an attribute

```
dump_config()
```
dumps configfile to stdout so users can edit/implement their own

```
load_secrets(secret_path)
```
render secrets into config object

#### **logger**

uses "global logger" for logging

```
override_config(config_path)
     override config object with local version
```
#### **verbose**

Sets an attribute

**class** common.prosper\_cli.**ProsperTESTApplication**(*executable*) Bases: [common.prosper\\_cli.ProsperApplication](#page-19-0)

test wrapper for CLI tests

```
HERE = '/home/docs/checkouts/readthedocs.org/user_builds/prospercommon/checkouts/lates
```

```
PROGNAME = 'CLITEST'
```
**VERSION = '0.0.0'**

```
config_path = '/home/docs/checkouts/readthedocs.org/user_builds/prospercommon/checkout
main()
```
do stuff

## <span id="page-20-1"></span>**4.1.4 common.prosper\_config module**

### prosper\_config.py

Unified config parsing and option picking against config objects

```
class common.prosper_config.ProsperConfig(config_filename, local_filepath_override=")
    Bases: object
```
configuration handler for all prosper projects

Helps maintain global, local, and args values to pick according to priority

- 1. args given at runtile
- 2. <config\_file>\_local.cfg untracked config with #SECRETS
- 3. <config\_file>.cfg tracked 'master' config without #SECRETS
- 4. environment varabile
- 5. args  $default$  function default w/o global config

#### **Parameters**

- **config\_filename**  $(str)$  path to config
- **local\_filepath\_override** (str, optional) path to alternate private config file

#### **global\_config**

configparser.ConfigParser

## **local\_config**

configparser.ConfigParser

#### **config\_filename**

*str* – filename of global/tracked/default .cfg file

## **local\_config\_filename**

*str* – filename for local/custom .cfg file

<span id="page-21-0"></span>**get**(*section\_name*, *key\_name*) Replicate configparser.get() functionality

#### Parameters

- **section\_name**  $(str)$  section name in config
- **key** name  $(str)$  key name in config. section name

Returns do not check defaults, only return local value

#### Return type str

**Raises** KeyError – unable to find option in either local or global config

**get\_option**(*section\_name*, *key\_name*, *args\_option=None*, *args\_default=None*) evaluates the requested option and returns the correct value

## **Notes**

Priority order 1. args given at runtile 2.  $\lt$ config file> local.cfg – untracked config with #SECRETS 3. <config\_file>.cfg – tracked 'master' config without #SECRETS 4. environment varabile 5. args\_default – function default w/o global config

#### Parameters

- **section** name  $(str)$  section level name in config
- **key\_name**  $(str)$  key name for option in config
- **args\_option** (any) arg option given by a function
- **args\_default** (any) arg default given by a function

Returns appropriate response as per priority order

#### Return type str

### **logger = <logging.Logger object>**

common.prosper\_config.**check\_value**(*config*, *section*, *option*, *jinja\_pattern=re.compile('.\*{{\\S\*}}.\*')*) try to figure out if value is valid or jinja2 template value

#### **Parameters**

- **config** (configparser.ConfigParser) config object to read key from
- **section**  $(str)$  name of section in configparser
- **option**  $(str)$  name of option in configparser
- **jinja\_pattern** (\_sre.SRE\_Pattern) a *re.compile()* pattern to match on

Returns value if value, else None

Return type str

#### Raises

- KeyError
- configparser.NoOptionError
- configparser.NoSectionError

common.prosper\_config.**get\_configs**(*config\_filepath*, *local\_filepath\_override="*) go and fetch the global/local configs from file and load them with configparser

## <span id="page-22-0"></span>**Parameters**

- **config\_filepath**  $(str)$  path to config
- **local\_filepath\_override**  $(str)$  secondary place to locate config file

Returns global\_config ConfigParser: local\_config

## Return type ConfigParser

common.prosper\_config.**get\_local\_config\_filepath**(*config\_filepath*, *force\_local=False*) helper for finding local filepath for config

## **Parameters**

- **config\_filepath** (str) path to local config abspath > relpath
- **force\_local** (bool) force return of \_local.cfg version

Returns Path to local config, or global if path DNE

## Return type str

```
common.prosper_config.get_value_from_environment(section_name, key_name, en-
                                                     vname_pad='PROSPER', log-
                                                     ger=<logging.Logger object>)
```
check environment for key/value pair

## **Parameters**

- **section\_name**  $(str)$  section name
- **key\_name**  $(str)$  key to look up
- **envname\_pad**  $(str)$  namespace padding
- **logger** (logging.logger) logging handle

Returns value in environment

## Return type str

common.prosper\_config.**read\_config**(*config\_filepath*, *logger=<logging.Logger object>*) fetch and parse config file

## **Parameters**

- **config\_filepath** (str) path to config file. abspath > relpath
- **logger** (logging.Logger) logger to catch error msgs

common.prosper\_config.**render\_secrets**(*config\_path*, *secret\_path*) combine a jinja template with a secret .ini file

## Parameters

- **config\_path**  $(str)$  path to .cfg file with jinja templating
- **secret\_path**  $(str)$  path to .ini-like secrets file

Returns rendered configuration object

## Return type *[ProsperConfig](#page-20-0)*

## <span id="page-23-1"></span><span id="page-23-0"></span>**4.1.5 common.prosper\_logging module**

prosper\_logging.py

A unified logger for all Prosper python scripts. Easy extensions included to make life easy

## **Example**

import prosper.common.prosper\_logging as p\_log

LogBuilder = p\_log.ProsperLogger( 'log\_name', 'desired/log/path', configuration\_object, bool:debug\_mode [optional]

 $\lambda$ 

LogBuilder.configure\_discord\_logger() # log ERROR/CRITICAL to Discord

if DEBUG: LogBuilder.configure\_debug\_logger()

 $logger = LogBuilder.get logger()$ 

**class** common.prosper\_logging.**DiscordWebhook**

Bases: object

Helper object for parsing info and testing discord webhook credentials

**webhook\_url** *str* – address of webhook endpoint

**serverid** *int* – Discord 'guild' webhook is attached to

**api\_key (`str`** uuid): unique ID for webhook

**api\_keys**(*serverid*, *api\_key*) Load object with id/API pair

## Parameters

- **serverid** (int) Discord 'guild' webhook is attached to
- **(str** (api\_key) uuid): unique ID for webhook

#### **get\_webhook\_info**()

Ping Discord endpoint to make sure webhook is valid and working

## **webhook**(*webhook\_url*)

Load object with webhook\_url

**Parameters webhook\_url** (str) – full webhook url given by Discord 'create webhook' func

*alert\_recipient=None*)

**class** common.prosper\_logging.**HackyDiscordHandler**(*webhook\_obj*,

Bases: logging.Handler

Custom logging.Handler for pushing messages to Discord

Should be able to push messages to any REST webhook with small adjustments

Stolen from [https://github.com/invernizzi/hiplogging/blob/master/hiplogging/\\_\\_init\\_\\_.py](https://github.com/invernizzi/hiplogging/blob/master/hiplogging/__init__.py)

Discord webhook API docs: <https://discordapp.com/developers/docs/resources/webhook>

#### <span id="page-24-0"></span>**emit**(*record*)

required classmethod for logging to execute logging message

## **send\_msg\_to\_webhook**(*message*)

separated Requests logic for easier testing

**Parameters message**  $(str)$  – actual logging string to be passed to REST endpoint

#### Todo:

• Requests.text/json return for better testing options

#### **test**(*message*)

testing hook for exercising webhook directly

## **class** common.prosper\_logging.**HackyHipChatHandler**(*webhook\_url*)

Bases: logging.Handler

custom logging.Handler for pushing messages to HipChat

## **decorate**(*record*)

Build up HipChat specific values for log record

Parameters record (logging.record) - log message object

Returns params for POST request

#### Return type dict

#### **emit**(*record*)

Do whatever it takes to actually log the specified logging record.

This version is intended to be implemented by subclasses and so raises a NotImplementedError.

#### **send\_msg\_to\_webhook**(*json\_payload*, *log\_msg*) todo

**class** common.prosper\_logging.**HackySlackHandler**(*webhook\_url*)

Bases: logging.Handler

Custom logging.Handler for pushing messages to Slack

#### **decorate**(*record*)

add slack-specific flourishes to responses

<https://api.slack.com/docs/message-attachments>

Parameters record (logging.record) – message to log

Returns attachments object for reporting

Return type (dict)

#### **emit**(*record*)

Do whatever it takes to actually log the specified logging record.

This version is intended to be implemented by subclasses and so raises a NotImplementedError.

**send\_msg\_to\_webhook**(*json\_payload*, *log\_msg*)

push message out to webhook

## **Parameters**

• **json\_payload** (dict) – preformatted payload a la [https://api.slack.com/docs/](https://api.slack.com/docs/message-attachments) [message-attachments](https://api.slack.com/docs/message-attachments)

• **log** msq  $(str)$  – actual log message

```
class common.prosper_logging.ProsperLogger(log_name, log_path, con-
```
*fig\_obj=<prosper.common.prosper\_config.ProsperConfig object>*, *custom\_args="*)

Bases: object

One logger to rule them all. Build the right logger for your script in a few easy steps

#### **logger**

*logging.Logger* – current built logger (use get\_logger() to fetch)

#### **log\_name**

*str* – the name of the log/log\_object

## **log\_path**

*str* – path for logfile. abspath > relpath

#### **log\_info**

list of str – list of 'handler\_name @ log\_level' for debug

## **log\_handlers**

list of logging.handlers – collection of all handlers attached (for testing)

#### Todo:

• add args/local/global config priority management

#### **close\_handles**()

cannot delete logs unless handles are closed (windows)

**configure\_debug\_logger**(*log\_level='DEBUG'*, *log\_format='[%(levelname)s:%(filename)s– %(funcName)s:%(lineno)s{custom\_args}] %(message)s'*, *custom\_args="*) debug logger for stdout messages. Replacement for print()

Note: Will try to overwrite minimum log level to enable requested log level

#### Parameters

- **log\_level** (str) desired log level for handle [https://docs.python.org/3/library/](https://docs.python.org/3/library/logging.html#logging-levels) [logging.html#logging-levels](https://docs.python.org/3/library/logging.html#logging-levels)
- **log\_format** (str) format for logging messages [https://docs.python.org/3/library/](https://docs.python.org/3/library/logging.html#logrecord-attributes) [logging.html#logrecord-attributes](https://docs.python.org/3/library/logging.html#logrecord-attributes)
- **custom\_args** (str) special ID to include in messages

**configure\_default\_logger**(*log\_freq='midnight'*, *log\_total=30*, *log\_level='INFO'*, *log\_format='[%(asctime)s;%(levelname)s;%(filename)s;%(funcName)s;%(lineno)s{custom\_args}] %(message)s'*, *custom\_args="*)

default logger that every Prosper script should use!!

#### Parameters

- **log\_freq** (str) TimedRotatingFileHandle\_str [https://docs.python.org/3/library/](https://docs.python.org/3/library/logging.handlers.html#timedrotatingfilehandler) [logging.handlers.html#timedrotatingfilehandler](https://docs.python.org/3/library/logging.handlers.html#timedrotatingfilehandler)
- **log\_total** (int) how many log\_freq periods between log rotations
- <span id="page-26-0"></span>• **log level**  $(s \tau)$  – minimum desired log level [https://docs.python.org/3/library/](https://docs.python.org/3/library/logging.html#logging-levels) [logging.html#logging-levels](https://docs.python.org/3/library/logging.html#logging-levels)
- **log\_format** (str) format for logging messages [https://docs.python.org/3/library/](https://docs.python.org/3/library/logging.html#logrecord-attributes) [logging.html#logrecord-attributes](https://docs.python.org/3/library/logging.html#logrecord-attributes)
- **custom**  $\arg s(str)$  special ID to include in (ALL) messages

**configure\_discord\_logger**(*discord\_webhook=None*, *discord\_recipient=None*, *log\_level='ERROR'*, *log\_format='[%(levelname)s:%(filename)s– %(funcName)s:%(lineno)s{custom\_args}]\n%(message).1000s'*, *custom\_args="*)

logger for sending messages to Discord. Easy way to alert humans of issues

Note: Will try to overwrite minimum log level to enable requested log\_level Will warn and not attach hipchat logger if missing webhook key Learn more about webhooks: [https://support.discordapp.com/hc/](https://support.discordapp.com/hc/en-us/articles/228383668-Intro-to-Webhooks) [en-us/articles/228383668-Intro-to-Webhooks](https://support.discordapp.com/hc/en-us/articles/228383668-Intro-to-Webhooks)

## Parameters

- **discord** webhook  $(str)$  discord room webhook (full URL)
- **(str** (discord recipient) <@int>, optional): user/group to notify
- **log\_level** (str) desired log level for handle [https://docs.python.org/3/library/](https://docs.python.org/3/library/logging.html#logging-levels) [logging.html#logging-levels](https://docs.python.org/3/library/logging.html#logging-levels)
- **log\_format** (str) format for logging messages [https://docs.python.org/3/library/](https://docs.python.org/3/library/logging.html#logrecord-attributes) [logging.html#logrecord-attributes](https://docs.python.org/3/library/logging.html#logrecord-attributes)
- **custom\_args** (str) special ID to include in messages

**configure\_hipchat\_logger**(*hipchat\_webhook=None*, *log\_level='ERROR'*, *log\_format='[%(levelname)s:%(filename)s– %(funcName)s:%(lineno)s{custom\_args}]\n%(message).1000s'*, *custom\_args="*)

logger for sending messages to HipChat. Easy way to alert humans of issues

Note: Will try to overwrite minimum log level to enable requested log\_level Will warn and not attach hipchat logger if missing webhook key Learn more about webhooks: [https://yak.crowdstrike.com/addons/](https://yak.crowdstrike.com/addons/byo) [byo](https://yak.crowdstrike.com/addons/byo)

## Parameters

- **hipchat\_webhook** (str) slack bot webhook (full URL)
- **log\_level** (str) desired log level for handle [https://docs.python.org/3/library/](https://docs.python.org/3/library/logging.html#logging-levels) [logging.html#logging-levels](https://docs.python.org/3/library/logging.html#logging-levels)
- **log\_format**  $(str)$  format for logging messages [https://docs.python.org/3/library/](https://docs.python.org/3/library/logging.html#logrecord-attributes) [logging.html#logrecord-attributes](https://docs.python.org/3/library/logging.html#logrecord-attributes)
- **custom\_args** (str) special ID to include in messages

## **configure\_slack\_logger**(*slack\_webhook=None*, *log\_level='ERROR'*,

*log\_format='%(message).1000s'*, *custom\_args="*) logger for sending messages to Slack. Easy way to alert humans of issues

<span id="page-27-1"></span>Note: Will try to overwrite minimum log level to enable requested log\_level Will warn and not attach hipchat logger if missing webhook key Learn more about webhooks: [https://api.slack.com/docs/](https://api.slack.com/docs/message-attachments) [message-attachments](https://api.slack.com/docs/message-attachments)

### Parameters

- **slack\_webhook** (str) slack bot webhook (full URL)
- **log\_level** (str) desired log level for handle [https://docs.python.org/3/library/](https://docs.python.org/3/library/logging.html#logging-levels) [logging.html#logging-levels](https://docs.python.org/3/library/logging.html#logging-levels)
- **log\_format** (str) format for logging messages [https://docs.python.org/3/library/](https://docs.python.org/3/library/logging.html#logrecord-attributes) [logging.html#logrecord-attributes](https://docs.python.org/3/library/logging.html#logrecord-attributes)
- **custom\_args** (str) special ID to include in messages

## **get\_logger**()

return the logger for the user

```
class common.prosper_logging.ReportingFormats
```
Bases: enum.Enum

Enum for storing handy log formats

```
DEFAULT = '[%(asctime)s;%(levelname)s;%(filename)s;%(funcName)s;%(lineno)s{custom args
PRETTY_PRINT = '[%(levelname)s:%(filename)s--%(funcName)s:%(lineno)s{custom_args}]\n%(:
SLACK_PRINT = '%(message).1000s'
```

```
STDOUT = '[%(levelname)s:%(filename)s--%(funcName)s:%(lineno)s{custom_args}] %(message
```
common.prosper\_logging.**test\_logpath**(*log\_path*, *debug\_mode=False*) Tests if logger has access to given path and sets up directories

Note: Should always yield a valid path. May default to script directory Will throw warnings.RuntimeWarning if permissions do not allow file write at path

#### Parameters

- **log\_path** (str) path to desired logfile. Abspath > relpath
- **debug\_mode** (bool) way to make debug easier by forcing path to local

## Returns

path to log

if path exists or can be created, will return log\_path else returns '.' as "local path only" response

```
Return type str
```
## **4.1.6 common.prosper\_utilities module**

## <span id="page-27-0"></span>**4.1.7 common.prosper\_version module**

prosper\_version.py: utilities to help parse current version information

<span id="page-28-1"></span>Props to ccpgames/setuputils for framework

common.prosper\_version.**get\_version**(*here\_path*, *default\_version='0.0.0'*) tries to resolve version number

## **Parameters**

- **here\_path** (str) path to project local dir
- **default\_version**  $(str)$  what version to return if all else fails

Returns semantic\_version information for library

Return type str

## <span id="page-28-0"></span>**4.1.8 Module contents**

Indices and tables

- <span id="page-30-0"></span>• genindex
- modindex
- search

# Python Module Index

## <span id="page-32-0"></span>c

common, [25](#page-28-0) common.exceptions, [15](#page-18-6) common.prosper\_cli, [16](#page-19-1) common.prosper\_config, [17](#page-20-1) common.prosper\_logging, [20](#page-23-0) common.prosper\_version, [24](#page-27-0)

# Index

# A

api\_keys() (common.prosper\_logging.DiscordWebhook method), [20](#page-23-1)

# C

check value() (in module common.prosper config), [18](#page-21-0) close\_handles() (common.prosper\_logging.ProsperLogger method), [22](#page-25-0) common (module), [25](#page-28-1) common.exceptions (module), [15](#page-18-7) common.prosper\_cli (module), [16](#page-19-2) common.prosper\_config (module), [17](#page-20-2) common.prosper\_logging (module), [20](#page-23-1) common.prosper\_version (module), [24](#page-27-1) config (common.prosper\_cli.ProsperApplication attribute), [16](#page-19-2) config\_filename (common.prosper\_config.ProsperConfig attribute), [17](#page-20-2) aturbute), 17<br>config\_path (common.prosper\_cli.ProsperTESTApplication  $\mathsf F$ attribute), [17](#page-20-2) configure\_debug\_logger() (common.prosper\_logging.ProsperLogger method),  $22$ configure default  $logger()$  (common.prosper\_logging.ProsperLogger method), [22](#page-25-0) configure\_discord\_logger() (common.prosper\_logging.ProsperLogger method), [23](#page-26-0) configure hipchat  $logger()$  (common.prosper\_logging.ProsperLogger method),  $23$ configure\_slack\_logger() (com-

mon.prosper\_logging.ProsperLogger method),  $23$ 

# D

debug (common.prosper\_cli.ProsperApplication attribute), [16](#page-19-2)

- decorate() (common.prosper\_logging.HackyHipChatHandler method), [21](#page-24-0)
- decorate() (common.prosper\_logging.HackySlackHandler method), [21](#page-24-0)
- DEFAULT (common.prosper\_logging.ReportingFormats attribute), [24](#page-27-1)

DiscordWebhook (class in common.prosper\_logging), [20](#page-23-1) dump\_config() (common.prosper\_cli.ProsperApplication method), [16](#page-19-2)

## E

- emit() (common.prosper\_logging.HackyDiscordHandler method), [20](#page-23-1)
- emit() (common.prosper\_logging.HackyHipChatHandler method), [21](#page-24-0)
- emit() (common.prosper\_logging.HackySlackHandler method), [21](#page-24-0)

FlaskLauncher (class in common.prosper\_cli), [16](#page-19-2)

# G

- get() (common.prosper\_config.ProsperConfig method), [17](#page-20-2)
- get\_configs() (in module common.prosper\_config), [18](#page-21-0)
- get\_host() (common.prosper\_cli.FlaskLauncher method), [16](#page-19-2)
- get local config filepath() (in module com-mon.prosper\_config), [19](#page-22-0)
- get\_logger() (common.prosper\_logging.ProsperLogger method), [24](#page-27-1)
- get\_option() (common.prosper\_config.ProsperConfig method), [18](#page-21-0)
- get\_value\_from\_environment() (in module common.prosper\_config), [19](#page-22-0)
- get\_version() (in module common.prosper\_version), [25](#page-28-1) get\_webhook\_info() (common.prosper\_logging.DiscordWebhook

method), [20](#page-23-1)

global\_config (common.prosper\_config.ProsperConfig PROGNAME (common.prosper\_cli.ProsperTESTApplication attribute), [17](#page-20-2)

# H

- HackyDiscordHandler (class in com-mon.prosper\_logging), [20](#page-23-1) HackyHipChatHandler (class in com-
- mon.prosper\_logging), [21](#page-24-0) HackySlackHandler (class in common.prosper\_logging),
- [21](#page-24-0)
- HERE (common.prosper\_cli.ProsperTESTApplication attribute), [17](#page-20-2)

## L

- load\_secrets() (common.prosper\_cli.ProsperApplication method), [16](#page-19-2)
- local\_config (common.prosper\_config.ProsperConfig attribute), [17](#page-20-2)
- local config filename (common.prosper\_config.ProsperConfig attribute), [17](#page-20-2)
- log handlers (common.prosper logging.ProsperLogger) attribute), [22](#page-25-0)
- log\_info (common.prosper\_logging.ProsperLogger attribute), [22](#page-25-0)
- log\_name (common.prosper\_logging.ProsperLogger attribute), [22](#page-25-0)
- log path (common.prosper logging.ProsperLogger attribute), [22](#page-25-0)
- logger (common.prosper cli.ProsperApplication attribute), [16](#page-19-2)
- logger (common.prosper\_config.ProsperConfig attribute), [18](#page-21-0)
- logger (common.prosper\_logging.ProsperLogger attribute), [22](#page-25-0)

# M

main() (common.prosper\_cli.ProsperTESTApplication method), [17](#page-20-2)

# N

notify\_launch() (common.prosper\_cli.FlaskLauncher method), [16](#page-19-2)

# O

override\_config() (common.prosper\_cli.ProsperApplication method), [16](#page-19-2)

# P

port (common.prosper\_cli.FlaskLauncher attribute), [16](#page-19-2) PRETTY\_PRINT (common.prosper\_logging.ReportingFormats attribute), [24](#page-27-1)

attribute), [17](#page-20-2) ProsperApplication (class in common.prosper\_cli), [16](#page-19-2) ProsperCommonException, [15](#page-18-7) ProsperCommonWarning, [15](#page-18-7) ProsperConfig (class in common.prosper\_config), [17](#page-20-2) ProsperDefaultVersionWarning, [15](#page-18-7) ProsperLogger (class in common.prosper\_logging), [22](#page-25-0) ProsperLoggerWarning, [15](#page-18-7) ProsperTESTApplication (class in common.prosper\_cli), [17](#page-20-2) ProsperVersionException, [15](#page-18-7) ProsperVersionTestModeWarning, [15](#page-18-7) ProsperVersionWarning, [15](#page-18-7)

# R

read config() (in module common.prosper config), [19](#page-22-0) render\_secrets() (in module common.prosper\_config), [19](#page-22-0) ReportingFormats (class in common.prosper\_logging), [24](#page-27-1)

# S

- send msg to webhook() (common.prosper\_logging.HackyDiscordHandler method), [21](#page-24-0)
- send msg to webhook() (common.prosper\_logging.HackyHipChatHandler method), [21](#page-24-0)
- send\_msg\_to\_webhook() (common.prosper\_logging.HackySlackHandler method), [21](#page-24-0)

serverid (common.prosper\_logging.DiscordWebhook attribute), [20](#page-23-1)

- SLACK\_PRINT (common.prosper\_logging.ReportingFormats attribute), [24](#page-27-1)
- STDOUT (common.prosper\_logging.ReportingFormats attribute), [24](#page-27-1)

## T

test() (common.prosper\_logging.HackyDiscordHandler method), [21](#page-24-0)

test  $logpath()$  (in module common.prosper  $logging)$ , [24](#page-27-1)

```
threaded (common.prosper_cli.FlaskLauncher attribute),
         16
```
## V

- verbose (common.prosper\_cli.ProsperApplication attribute), [17](#page-20-2)
- VERSION (common.prosper\_cli.ProsperTESTApplication attribute), [17](#page-20-2)

## W

webhook() (common.prosper\_logging.DiscordWebhook method), [20](#page-23-1)

webhook\_url (common.prosper\_logging.DiscordWebhook attribute), [20](#page-23-1) WebhookCreateFailed, [16](#page-19-2) WebhookFailedEmitWarning, [16](#page-19-2) workers (common.prosper\_cli.FlaskLauncher attribute), [16](#page-19-2)